## Free Download Camera Raw Filter For Photoshop Cs6 UPDATED

Installing Adobe Photoshop and then cracking it is easy and simple. The first step is to download and install the Adobe Photoshop software on your computer. Then, you need to locate the installation.exe file and run it. Once the installation is complete, you need to locate the patch file and copy it to your computer. The patch file is usually available online, and it is used to unlock the full version of the software. Once the patch file is copied, you need to run it and then follow the instructions on the screen. Once the patching process is complete, you will have a fully functional version of the software on your computer. To make sure that the software is running properly, you should check the version number to ensure that the crack was successful. And that's it - you have now successfully installed and cracked Adobe Photoshop!

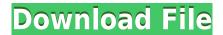

Adobe CC's Creative Cloud offering is not just the application and extensions, but more so the services that tether to them. A cloud is a virtual container with services inside. They can be hosted on one device or across multiple devices. Photo sync capabilities, web storage, storage, etc., are available to you. One of the first highlights I found upon running Creative Cloud was the use of the cloud for photo syncing, and it hasn't stopped. The new version of Photoshop is one of the most anticipated Photoshop releases, despite some disappointments earlier in the year. It introduces a host of significant new features, including a new Perspective adjustment tool, a document-wide vector brush system, improved smart filters, and a revamped Layer Comps panel. New Toolbox Tools in Photoshop Sure, they're cosmetic, but if you're an avid user of Photoshop's toolset, the new tools are important. The update adds two new brush presets: Airbrush and Sketcher. All you need do is apply the brush preset and mimic the tips and tricks. Airbrush is not limited to Photoshop, so it adds an Airbrush presets funtion to Illustrator, InDesign, and Muse. The other new preset, Sketcher, is for drawing or illustrating and has its own brushes, inks, watercolor tools, and more. The New Features workflow is a unique class of color managed workflow that, once installed, in Photoshop CS7 requires no additional color-managed workflow or information to work. Photoshop will do its best to learn the way you work and you can easily export and import without additional data provided by other programs.

## Adobe Photoshop CCWith Keygen 64 Bits 2023

Sometimes a guick change to a gradient color can add a visual punch to your image. What do you use to make those color changes? The Gradient tool! This new tool in Photoshop CC makes it easy to quickly create an endless palette of new colors and create a seemingly smooth gradient using the same built-in tools you normally use for painting. Using Gradient Fill lets you blend two colors together seamlessly into a seamless gradient. Gradients are a powerful editing tool. You can easily use them to blend color and multiple colors together into a gradual transition between two colors. Sometimes you want to blur the background or add a text overlay to all of your images, and the easiest way to do that is the Magic Wand tool. Now, you don't even have to select every single object in your image, or pay attention to tedious details like whether or not the directionality of your selection is correct — it does all of the hard work for you, so you can spend more time on your design and less on polishing up your images. The Select tool is a perfect tool for selecting areas of your image that you want to change and make them look different. Now, you can focus on design instead of tedious work like defining and creating selections. Also, if you make a selection by using the ALT key to deselect, the tool works even when you accidentally make a selection. Now you can zoom in on an area of your photo to precisely select an area of your favorite photo or document, easily. Textures feature the ultimate flexibility and freedom when applied to your design. You can use the Warp tool to pull together any appearance in any direction you want. e3d0a04c9c

## Adobe Photoshop CC License Keygen For PC {{ upDated }} 2023

Based on my recent flight over from Ibiza, this is a big year for me with my trip to Philadelphia to speak at the Adobe Summit. Barring the Adobe Summit, I've done over 100 keynote presentations at events such as Adobe Inspire, NAB and PPA to over 50,000 people. I'm also speaking at the Open World event in Rome, and I'm returning to Milan for the D&AD Graduate exhibition 2019. Adobe also loves to call Photoshop a program for photo editing. In reality, Photoshop is an Adobe Suite of products, which also contains other professional grade tools for layout, web, video, etc. You can download the full Adobe Suite via Adobes Creative Cloud Program for \$29 a month or \$49 per year. It offers a huge array of graphic designing tools such as Photoshop, Illustrator, Premier Elements, Dreamweaver, InDesign, and more. The Suite can be accessed from any device with an internet connection and is on all platforms - Linux, Windows, Mac, iPad, iPhone. Adobe Creative Cloud bring unlimited access to all CS6 Photoshop tools, 30GB of cloud storage, a range of video tutorials, and free access to the Adobe Presets hub. The CC platform even goes beyond Photoshop with apps for Illustrator, InDesign, SharePoint, and many others. Adobe Photoshop, Photoshop Elements, Dreamweaver, InDesign, Illustrator are pretty straightforward to open and use. The installation of the image and other related files can be found in the program folder for various applications. The features of this tool are purely renowned and most of them had been used later in other other fields of application. The basic features of this tool are, among the following, the following:

- Structure: It is used to identify and manage different objects and elements of a file. Alternatively it is used to organize your files into layers.
- Coloring: This entire process of letting colors and patterns appear on the canvas or the picture. It is used in order to add extra details and eyes to a picture.
- Graphic Design: It makes use of path to create shapes, arrows, lines, and blocks, which can be made use of in order find new paths in and out of it.
- Image Retouching: Whereas in this process, you can make use of any of the tools to make minor changes. Moreover, you can customize the process of editing to an extent which comprises of extra features.

free download design photoshop free download double exposure photoshop action free font download photoshop free download photoshop 32 bit adobe photoshop cs5 extended crack free download free logo templates download photoshop free download 7.0 photoshop software cool fonts free download photoshop free download water splash brushes for photoshop free download watercolor action photoshop

Adobe Photoshop is free for personal and commercial use for non-displayed images. Photoshop has included powerful features that can make a remarkable photo editor, which allows users to edit image in a variety of ways. The update will break that workflow: The user must now be aware of some of the changes,

And the user will often find that the item is not there when it was.

Plus at this point, evidently many independent editors are still using PS -.

In re-learning, users will most likely have to spend time either at first and following. In the meantime, and if there's no alternative, you can use other tools, such as Affinity Photo, GIMP, or one of many other publicly available alternatives. In a future article, I'll explore approaches to replace

the missing applications. Photoshop is broadly one of the best free photo-editing applications on the market. Users can use Photoshop for a variety of purposes. For instance, they can use Photoshop to modify image contrast. Photoshop Photo > Adjustments > Levels allows you to make changes to the image so that you can control contrast and exposure. There are many software packages that offer outstanding image editing, but are prohibitively expensive, or require a subscription. A huge boon for users, Photoshop Elements comes in a free or paid format. You can use it to create a simple presentation, or create a high-end one yourself. You can download a trial version and make sure it meets your very specific image-editing needs without a monthly subscription or other commitments.

With every new version, the changes make Photoshop a more powerful creative tool, and offer amazing features to explore. In fact, the latest version has increased its canvas size to amaze designers. The minimum resolution for Photoshop now starts from 4,100 x 2,200 pixels or 8 inches at a time while the maximum is now a mere 1,200,000 pixels. Superior canvas size means more room for making all image creations, from photographs to graphic designs. While Photoshop might not be the easiest of Adobe's post-2012 subscription-based programs to get started with, it has hundreds of pre-built features that are especially important to photographers and designers. The program is also very intuitive. Photoshop can make the most of your images and will consistently produce highquality final rendering. However, Photoshop does have some limitations. As an all-in-one, Adobe Camera Raw (ACR) can also be used to improve or make corrections to all forms of images, and for that it can be used alone. A strong, intuitive application with powerful tools, robust features and detailed tutorials, Photoshop is one of the most powerful applications for digital image editing. It's also one of the most powerful tools for creating and manipulating digital images, using the full expressive range of Adobe's digital imaging technologies. Photographers and designers can quickly create stunning results when using Photoshop. For many designers, there is no better editing tool for their designs, ad campaigns, brochures, websites, or other graphics. It's one of the most popular programs around, continually breaking user records as more and more people adopt it for design work. Photoshop comes with a bunch of useful tools for quickly and efficiently editing photos, adding various effects, and exporting images to a variety of devices. For professionals, Photoshop is the most popular application used to create digital art.

https://soundcloud.com/carneylnej/pwib-mietvertrag-pdf-kostenlos-download
https://soundcloud.com/yaroslave2bko/ice-age-movie-download-in-hindi
https://soundcloud.com/amroooksiks/libro-historia-del-futuro-david-diamond-pdf
https://soundcloud.com/franbeucrowem1970/worlde-panda-midi-software-editorl
https://soundcloud.com/gravulobpa1970/insofta-cover-commander-560-keygen-download-pc
https://soundcloud.com/xahyriethag/libro-tecnologia-2-secundaria-editorial-castillo-pdf-download
https://soundcloud.com/oteotuvengg/embird-2012-64bit-keygen
https://soundcloud.com/efigresou1971/nissan-xanavi-dvd-x6-0-sat-nav-2012-2013-torrentrar
https://soundcloud.com/plurwebbmenscald1988/aimsun-download-crack-for-11

The Wacom Cintiq 12 UX3D Desktop is the most advanced, high-performance digital art surface in the industry. Wacom's stylus and digital pen enabled input makes be more creative and efficient in the digital world. Designed with precision craftsmanship and sharpened in Japan, the Cintiq 12 is an ideal tool for artists that demand the best—we all know that the digital side of art is often the hardest part. Simply create, edit, and outsource your designs with the Unsplash Premium Collection of 18 Creative Resources. Find the perfect pattern, photo or highly detailed clipart to leverage in

your designs. Enjoy the best of the best at a huge savings of up to 90% off Adobe licenses, and save up to \$60 in associated fees for brand licenses! Premiere Pro CC 2019 is the future of production, and it comes with new features that let you work faster, easier, and better. New features include improved multicam editing, improved channel mixing, improved audio mastering, and sharpening and focus tools. DesignRadar Magazine's Best of 2017 Selections highlight breakthroughs and trends in the art and design industry. Discover the beautifully retro illustration RIDGE, and look forward to the unique and intricate creations by the interesting and talented RUBY & AMBER! Plus, check out the work by awesome talented illustrators, SOFY & FRANKLIN, and the sharp and dynamic PTOOK. Adobe XD is the ease and convenience tool used by designers and developers to work directly in Adobe XD. We've streamlined the user experience to fit your needs, and set up a new experience that's got the most well-known design features you know and used, with the most powerful design tool at your fingertips. Now it's easier to adapt and collaborate with others, using industry-accepted conventions.

http://www.xpendx.com/wp-content/uploads/2023/01/chized.pdf

https://teenmemorywall.com/photoshop-2021-version-22-4-activation-code-with-licence-key-x32-64-2022/

 $\underline{https://stonebridgehealthstaffing.com/wp-content/uploads/Download-Adobe-Photoshop-Free-For-Windows-TOP.pdf}$ 

 $\frac{https://crazy.ro/download-free-adobe-photoshop-cc-2014-with-activation-code-cracked-64-bits-2022/http://climabuild.com/wp-content/uploads/2023/01/Adobe-Photoshop-70-All-Filter-Effects-Free-Download-WORK.pdf$ 

http://mauiwear.com/photoshop-2022-version-23-2-download-free-license-keygen-pc-windows-2023/https://www.academywithoutwalls.org/wp-content/uploads/2023/01/Download-Photoshop-2022-Version-2301-Keygen-Full-Version-Activation-2022.pdf

https://www.columbiapikefarmersmarket.org/wp-content/uploads/2023/01/Download\_Adobe\_Photoshop\_2021\_Version\_2210\_Hack\_With\_License\_Code\_WIN\_\_MAC\_2023.pdf

https://tusnoticias.online/2023/01/01/download-free-photoshop-2021-version-22-5-torrent-activation-code-keygen-last-release-2023/

https://www.yunusbasar.com/wp-content/uploads/2023/01/kalgarr.pdf

 $\frac{https://dincampinginfo.dk/wp-content/uploads/2023/01/How-To-Download-Adobe-Photoshop-For-Windows-7-32-Bit-BETTER.pdf$ 

http://holger-schleiffer.de/?p=16865

https://thecryptobee.com/3-dot-brush-for-photoshop-download-better/

https://boyutalarm.com/?p=2751

https://lanoticia.hn/advert/photoshop-cs4-with-serial-key-for-mac-and-windows-lifetime-release-2023/https://vedgeing.com/wp-content/uploads/2023/01/valerash.pdf

https://kulturbon.de/wp-content/uploads/2023/01/Photoshop-Download-For-Pc-Cs3-TOP.pdf

https://www.impactunlimited.co.za/advert/download-photoshop-cs5-hack-incl-product-key-2023-2/

https://phxicc.org/wp-content/uploads/2023/01/sanfab.pdf

https://www.jlid-surfstore.com/?p=12593

https://zeroimpact-event.com/wp-content/uploads/2023/01/inviwha.pdf

http://knowthycountry.com/?p=35463

https://www.romashopcity.com/wp-content/uploads/2023/01/nadande.pdf

http://crossroads-bv.nl/?p=12558

http://masterarena-league.com/wp-content/uploads/2023/01/burnniki.pdf

https://poehali.uz/wp-content/uploads/2023/01/photoshop-express-download-free-activation-for-mac-and-windows-3264bit-2023.pdf

https://phatdigits.com/wp-content/uploads/2023/01/Download-Photoshop-CC-2015-Version-17-With-Activation-Code-With-Registration-Code-For-Wind.pdf

http://periodistasagroalimentarios.org/advert/adobe-photoshop-2021-version-22-hack-3264bit-latest-release-2022-2/

https://marstonstelecoms.com/how-to-download-adobe-photoshop-cs3-in-laptop-exclusive/

https://xn--80aagyardii6h.xn--p1ai/telugu-photoshop-tutorials-download-updated/

http://3.16.76.74/advert/photoshop-css-free-download-repack/

https://generalskills.org/wp-content/uploads/2023/01/Photoshop\_CC\_2015\_Torrent\_Activation\_Code\_With\_Licence\_Key\_F.pdf

https://www.fithotech.com/wp-content/uploads/2023/01/godlea.pdf

https://cafevalentustienda.com/wp-content/uploads/2023/01/youelm.pdf

 $\underline{https://santarosarecords.com/wp-content/uploads/2023/01/Photoshop-Geometric-Shapes-Download-B} \ \underline{ETTER.pdf}$ 

https://www.theconstitutionalcitizen.com/wp-content/uploads/2023/01/Photoshop\_Express\_Photo\_Editor\_Download\_Apk\_FREE.pdf

 $\frac{https://xn-80aagyardii6h.xn--p1ai/adobe-photoshop-2022-version-23-1-1-with-licence-key-for-windows-32-64bit-latest-2022-128121/$ 

https://www.mozideals.com/advert/photoshop-2022-version-23-0-1-download-free-serial-number-for-pc-2023/

https://yzb2e7.p3cdn1.secureserver.net/wp-content/uploads/2023/01/aryvaug.pdf?time=1672601199

The main etc will show the currently active document, file or folder. Once activated, you will see the content that is working on the currently active document, file, or folder in the etc panel. For example, if you are editing a document, then the etc panel will be full of data for that document. If you have several documents open in Photoshop, the etc panel will list the files and folders below the etc panel. To switch between the files and folders, you will need to use the File menu or mouse click. The files are organized by type in this panel. If you have a variety of image types on the same file, you will notice that the etc panel does not distinguish between the images in the files. You can click on the image or the document name to make it active. The recommended way of working with files is to create a New layer for every image. While working on a file, you will find yourself constantly switching between the layers and the etc panel will help you stay organized, make the changes faster and revert to the images without making a mess before the whole project can be saved. In the Layers panel, you will see a preview of the image on top of a single layer. To view different layers, you need to open the Layers panel. Layers are a set of the selected layers. Photoshop has a large range of layers. Layers allow us to create different effects and compare them easily. When making a selection, we can also use the various tools like magic wand and lasso tools. With these tools, we are able to select what we want while making the selection. The selection tools can be used to make all types of selections like selection of an area, shape, layer, or selection tool.